## **Barrierearme Hilfestellung zum Anrechnungsantrag**

Das Anrechnungsformular besteht aus einer Tabelle, in der Sie die Module angeben, für die Sie die Anrechnung beantragen. Sie ist wie folgt aufgebaut:

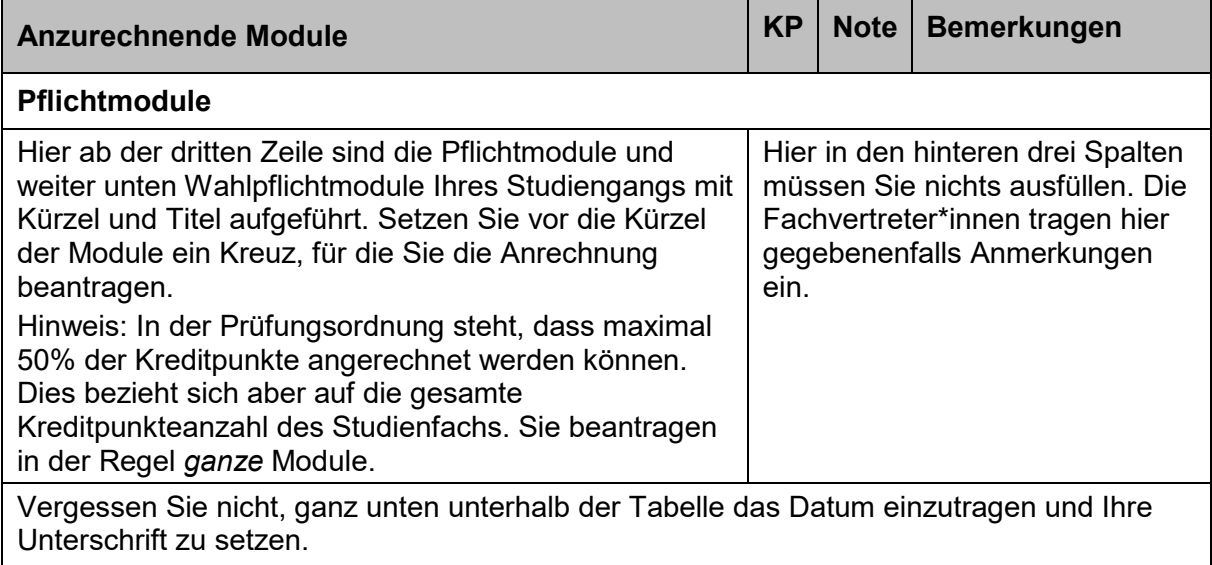